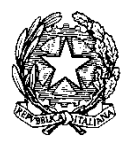

## **ISTITUTO COMPRENSIVO STATALE "SAN GIROLAMO"**

Cannaregio 3022/A 30121 VENEZIA - TEL 041 717336 – FAX 041 721789 CODICE FISCALE 94071400272 - COD. MIN. VEIC84200T e-mail: [VEIC84200T@istruzione.it](mailto:VEIC84200T@istruzione.it) - pec: [VEIC84200T@pec.istruzione.it](mailto:VEIC84200T@pec.istruzione.it)

AOO:ISTITUTO COMPRENSIVO STATALE – "SAN GIROLAMO"-VENEZIA

Prot. 0001095 del 13/03/2017 06-14 (Uscita)

# **OGGETTO: DETERMINA DEL DIRIGENTE SCOLASTICO**

**AVVISO PUBBLICO per l'individuazione di docente esperto per l'affidamento di incarico di formazione "REALIZZAZIONE CONDIZIONI PER L'AVVIO ALL'UTILIZZO DEL REGISTRO DIGITALE ARGO SCUOLA NEXT – DIDUP" presso la Scuola Secondaria di 1^ grado "Palazzo Jagher" dipendente dall'Istituto Comprensivo San Girolamo di Venezia**

#### **IL DIRIGENTE SCOLASTICO**

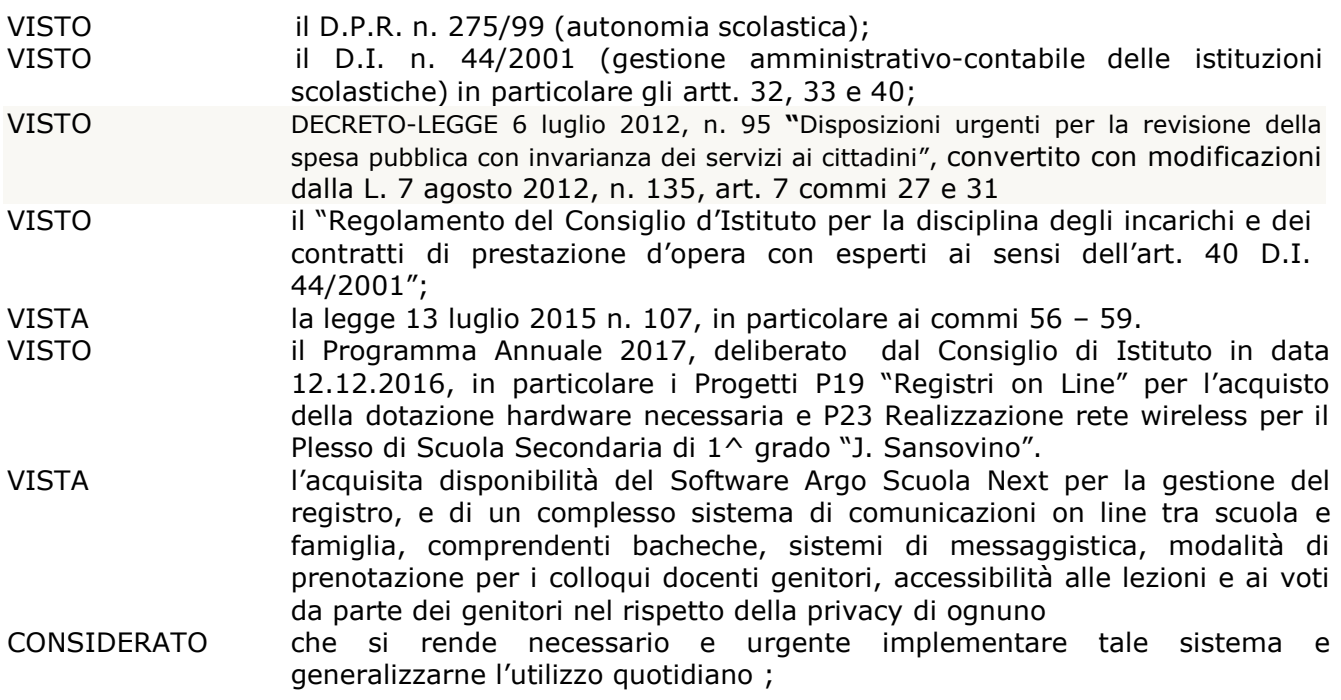

#### **DISPONE**

#### **L'APERTURA DI SELEZIONE PER IL CONFERIMENTO DI INCARICO PER PRESTAZIONE D'OPERA PROFESSIONALE NON CONTINUATIVA.**

Questa Istituzione Scolastica intende stipulare un contratto di prestazione d'opera con docenti con contratto a tempo indeterminato in servizio presso l'Istituto scrivente o altri Istituti Scolastici per realizzare:

1. interventi per la realizzazione di documenti tutorial, costituiti da "screenshots" e indicazioni scritte ad illustrazione delle principali funzionalità del registro on line Scuola Next e DidUp, in modo tale che l'introduzione del sistema "Registro on line" sia accompagnato da un apparato di istruzioni contestualizzate che aiuti il docente ad operare con sicurezza e supporto sia in aula – con dispositivi tipo tablet - che in fase di revisione con PC, con gli strumenti disponibili a scuola, ma non in aula, o personali;

2. interventi di formazione in aula di informatica, allo scopo di illustrare e verificare nella pratica le procedure già illustrate con i documenti tutorial di cui al punto precedente.

Il personale interessato può inoltrare istanza per svolgere l'attività di seguito indicata, relativa al progetto denominato **"ILLUSTRAZIONE CON TUTORIAL DELLE PRINCIPALI FUNZIONALITA' PER L'INTRODUZIONE GENERALIZZATA DEL REGISTRO DIGITALE SCUOLA NEXT E ADDESTRAMENTO IN AULA DI INFORMATICA AL SUO UTILIZZO"** presso l'Istituto Comprensivo San Girolamo di Venezia, Scuola Secondaria di primo grado "J. Sansovino", Cannaregio 4670/A .

## **ART. 1**

# **AMBITO DI INTERVENTO, OBIETTIVI, ATTIVITA' PREVISTE**

**Collocazione Temporale**: presumibilmente, nelle varie fasi, da fine marzo 2017 ad inizio settembre 2017.

## **DOCUMENTI TUTORIAL**

I documenti tutorial dovranno essere presentati improrogabilmente nei termini di giorni 30 solari dalla data di stipula dell'incarico.

Essi saranno realizzati in formato docx (Winword), con indice ipertestuale all'inizio in modo da rendere agevole il passaggio dall'indice stesso ad una specifica pagina e viceversa.

In termini orientativi, non esaustivi, i documenti tutorial procederanno all'illustrazione delle seguenti aree dei programmi Scuola Next e DidUp:

- 1. Inserimento da parte dei docenti dell'orario settimanale delle lezioni (orari provvisori orario definitivo, eventuali modifiche intervenute in corso d'anno).
- 2. Inserimento della programmazione didattica preventiva, definitiva ed eventuali modifiche e integrazioni.
- 3. Problematiche delle tabelle voti  $(5=, 5, 5+ 0, 5, 1/2)$  ecc.) e delle varie annotazioni libertà del docente o vincolo di istituto – attribuzione di un valore numerico preciso.
- 4. Firma del registro e vincoli relativi.
- 5. Indicazione degli assenti, entrate posticipate o uscite anticipate; giustificazione delle assenze.
- 6. Registrare le attività del giorno in classe, assegnazione dei compiti per casa.
- 7. Inserimento di note disciplinari; comunicazioni con le famiglie in relazione ad aspetti di rendimento scolastico o disciplinare.
- 8. Individuazione, eventuale spostamento o annullamento di verifiche scritte od orali con i relativi argomenti; gestione del promemoria.
- 9. Riportare su registro i voti delle verifiche e relativi commenti.
- 10. Gestione delle sostituzioni / supplenze / compresenze nelle proprie o in altre classi.
- 11.Controllo della presa visione da parte delle famiglie delle note disciplinari.
- 12.Controllo da parte dei genitori (e degli alunni) e verifica dei compiti assegnati.
- 13. Problematiche e soluzioni relative alla Gestione Opzione Famiglie: regolazione dell'accesso dei genitori ai contenuti del registro del professore come voti giornalieri – commenti ai voti – commenti personali.
- 14.Stampe dei registri.
- 15.Ruolo del coordinatore con visione delle valutazioni in tutte le materie in qualsiasi periodo dell'anno – eventuale estensione agli altri docenti del consiglio di classe di tale attributo.
- 16. Gestione delle tabelle Conoscenze ed Abilità in modo specifico per alunni disabili.
- 17.Altro

## **FORMAZIONE IN AULA**

## **Si prevedono n. 2 interventi cui parteciperanno max 12/15 docenti ciascuno.**

Tali interventi saranno finalizzati ad illustrare le principali procedure già disponibili nei tutorial di cui al punto precedente, dando così modo ai docenti di seguire in aula di informatica passo passo le procedure illustrate, ponendone in pratica le indicazioni.

**Luogo della formazione d'aula:** aula di informatica della scuola secondaria di 1^ grado "J. Sansovino", Venezia, Cannaregio 4670/A.

**Individuazione dei docenti partecipanti all'intervento di formazione**: docenti della scuola secondaria di 1^ grado "J. Sansovino", Venezia, Cannaregio 4670/A.

# **Art. 2 REQUISITI RICHIESTI E VALUTAZIONE DEI TITOLI**

Costituisce requisito per l'ammissione:

- Cittadinanza italiana o di uno degli stati membri dell'Unione Europea;
- Godimento dei diritti civili e politici;
- Non aver riportato condanne penali e non essere destinatario di provvedimenti amministrativi iscritti nel casellario giudiziale;
- Essere a conoscenza di non essere sottoposto a procedimenti penali.

Possono presentare domanda per individuazione come estensore del materiale tutorial di cui al precedente art. 1 e formatore tutti i docenti con contratto a tempo indeterminato in servizio presso Istituti Statali di scuola secondaria di 1^ grado o secondaria di 2^ grado, che possano

- 1. documentare un ruolo attivo nel processo di implementazione nella propria scuola del sistema di registro on line Argo Scuola Next e applicativo DidUp;
- 2. documentare azione di animazione, supporto, formazione nei confronti dei colleghi del proprio istituto, nella fase di introduzione del software e successivamente.

Tali esperienze, attestate dai candidati con dichiarazione personale, saranno verificate dall'Istituto scrivente con richiesta ai Dirigenti Scolastici delle Istituti Scolastici di appartenenza o nei quali gli interventi di cui ai precedenti punti si sono svolti.

Nella valutazione di eventuali candidature in concorrenza si terrà conto dei seguenti criteri:

- 1. Svolgimento di funzione di Animatore Digitale punti 5;
- 2. Svolgimento di funzione di Membro del team dell'Innovazione Digitale punti 3;
- 3. Documentata esperienza come formatore con utilizzo di tecnologie informatiche punti 2.

#### **ART. 3**

## **CONDIZIONI RELATIVE ALLA DOCUMENTAZIONE DI TITOLI**

La dichiarazione dei titoli deve essere realizzata secondo il modello allegato. Le indicazioni di titoli, qualifiche professionali, servizi, incarichi e attività coerenti con il Progetto devono essere precise e consentire la verifica della veridicità delle dichiarazioni.

### **ART. 4**

## **IMPEGNO A SVOLGERE L'INCARICO E DEFINIZIONE DELL'ARTICOLAZIONE ORARIA DELL'INTERVENTO**

Nella formulazione della richiesta il candidato rilascia dichiarazione con la quale si impegna a:

- 1. Fornire il tutorial in forma a stampa così come definito e nel tempo previsto al precedente art. 2; la predisposizione del tutorial prevede nº 3 incontri da realizzarsi in fase preliminare con il Dirigente Scolastico prof. Alberto Solesin e/o docente dell'I.C. San Girolamo suo incaricato per concordare nei dettagli modalità e percorso di predisposizione dei documenti tutorial.
- 2. svolgere l'incarico di formazione nei tempi e giorni definiti dalla scuola a seguito di essenziale processo negoziale. Al termine della predetta valutazione congiunta la scuola si riserva la facoltà di recedere, qualora le condizioni orarie poste dall'incaricato risultino incompatibili con l'organizzazione scolastica. Una volta definito l'assetto organizzativo del progetto sono consentite solo modifiche concordate dello stesso, fermo restando il raggiungimento dell'obiettivo finale del progetto e la compatibilità con l'organizzazione scolastica.

## **Art. 5**

# **PRESENTAZIONE DEI TITOLI E DELLE QUALIFICAZIONI**

Premessa l'autodichiarazione relativa alle condizioni di accesso e di ammissione di cui ai precedenti artt. 4 e 5, l'Istituto scrivente provvederà a verificare l'effettività delle dichiarazioni all'Istituto o agli Istituti in cui il candidato individuato come vincitore del presente bando avrà dichiarato aver svolto ruoli e funzioni di cui al precedente art. 2.

#### **ART. 6 COMPENSO**

Il compenso previsto, comprensivo di

- ore 20 per la preparazione dei tutorial;
- ore 8 max per l'attività d'aula;

sarà di € 1.125, comprensivo degli oneri a carico dello Stato. L'ora di formazione in presenza è retribuita € 55,00, mentre l'ora di preparazione materiali è retribuita € 34,25. Entrambe le retribuzioni orarie onnicomprensive.

#### **ART. 7**

#### **PRESENTAZIONE DELL'OFFERTA**

La domanda di partecipazione alla selezione, redatta utilizzando l'allegato A al presente bando indirizzata al Dirigente Scolastico, deve pervenire **entro le ore 12:00 del giorno giovedì 23.03.2017** all'Ufficio Protocollo della segreteria dell'Istituto, a mezzo posta o mediante consegna a mano in busta chiusa al seguente indirizzo: Istituto Comprensivo "San Girolamo" – Cannaregio 3022/A – 30121 Venezia.

La busta dovrà essere opportunamente sigillata longitudinalmente dal lato dell'apertura in modo che sia esclusa la possibilità di apertura non distruttiva; il candidato provvederà ad apporre firma leggibile sul lembo di apertura.

Sulla busta dovrà essere riportata la seguente dicitura:

## **"BANDO PER ILLUSTRAZIONE CON TUTORIAL DELLE PRINCIPALI FUNZIONALITA' PER L'INTRODUZIONE GENERALIZZATA DEL REGISTRO DIGITALE SCUOLA NEXT E ADDESTRAMENTO IN AULA DI INFORMATICA AL SUO UTILIZZO".**

Il termine è perentorio e pertanto non si terrà conto delle offerte che dovessero pervenire, in tali modalità, oltre il termine, intendendosi questo Istituto esonerato da ogni responsabilità per eventuale ritardo od errore di recapito.

Saranno considerate valide le domande inviate via PEC all'indirizzo [VEIC84200T@pec.istruzione.it](mailto:VEIC84200T@pec.istruzione.it) **e contestualmente all'indirizzo del Dirigente Scolastico**  [alberto.solesin@pec.it](mailto:alberto.solesin@pec.it) avente ad oggetto **"BANDO PER ILLUSTRAZIONE CON TUTORIAL DELLE PRINCIPALI FUNZIONALITA' PER L'INTRODUZIONE GENERALIZZATA DEL REGISTRO DIGITALE SCUOLA NEXT E ADDESTRAMENTO IN AULA DI INFORMATICA AL SUO UTILIZZO"**

Se prescelta tale modalità di presentazione della domanda di partecipazione alla selezione, questa dovrà avvenire perentoriamente tra le ore 12:00 e le ore 13:00 del giorno giovedì 23.03.2017, ovvero dopo la scadenza dei termini per la presentazione delle domande in forma cartacea. In tale caso farà fede data e orario di presa in carico del server di posta elettronica certificata.

Le domande pervenute in modalità cartacea saranno comunque aperte e valutate, contestualmente alle richieste pervenute in modalità elettronica, dopo il termine sopra indicato, ovvero le ore 13:00 di giovedì 23.03.2017.

#### **ART. 8 COMMISSIONE PER LA VALUTAZIONE**

La valutazione delle richieste di partecipazione al bando sarà effettuata da apposita Commissione, secondo i criteri stabiliti dalla Delibera n. 2 del 24/05/2013 del Consiglio di Istituto.

Il Dirigente Scolastico, qualora approvi la proposta della Commissione, affida l'incarico con comunicazione scritta. L'accettazione delle condizioni previste per l'incarico costituiscono condizione per la stipula del contratto. Da tale data si calcola il periodo di gg. 30 solari per la consegna del materiale di cui al precedente art. 1.

## **ART. 9**

## **VALUTAZIONE DELL'OFFERTA**

Le buste, ovvero le proposte inviate a mezzo posta o consegnate a mano, saranno aperte a partire da venerdì 24.03.2017. I candidati saranno informati del giorno ed ora dell'apertura delle buste e della valutazione dei titoli all'indirizzo PEC o PEO indicato nel modulo – domanda. I candidati potranno presenziare all'attività della Commissione per la valutazione.

L'esito della gara verrà pubblicato all'Albo Pretorio on Line dell'Istituto seguendo il percorso > ALBO PUBBLICITA' LEGALE > ALBO PUBBLICITA' LEGALE ON LINE.

## **ART. 10 CRITERIO DI AGGIUDICAZIONE IN CASO DI PARITA' DI REQUISITI**

In caso di parità di requisiti si applicherà il criterio della minore età.

## **ART. 11**

#### **PREROGATIVE**

L'Istituto di riserva di procedere al conferimento dell'incarico anche in presenza di una sola domanda pervenuta pienamente rispondente alle esigenze progettuali oppure di non procedere all'attribuzione dello stesso a suo insindacabile giudizio.

#### **ART. 12**

### **AUTORIZZAZIONE DIPENDENTI PUBBLICA AMMINISTRAZIONE**

Gli aspiranti dipendenti della Pubblica Amministrazione o di altra amministrazione dovranno essere autorizzati allo svolgimento dell'incarico da parte dell'Amministrazione di appartenenza ai sensi dell'art. 53 commi. 7-8-9 del D.lgs nº 165/2001; la stipulazione del contratto sarà subordinata al rilascio di detta autorizzazione.

## **Art. 13**

# **SOTTOSCRIZIONE CONTRATTO/INCARICO**

Il Dirigente Scolastico, in base alle prerogative affidategli dalla normativa, sottoscrive il contratto/incarico con gli esperti.

#### **Art. 14 MODALITA' DI PAGAMENTO**

L'incarico non costituisce rapporto di impiego ed il compenso spettante sarà erogato al termine della prestazione previa presentazione della seguente documentazione vistata dal Dirigente scolastico:

- Relazione finale sull'attività svolta e sugli obiettivi raggiunti;
- Dichiarazione di aver assolto il servizio assegnato con la calendarizzazione delle ore prestate;
- Fattura elettronica o ricevuta fiscale se dovute, o nota di addebito intestata a questo Istituto scolastico;

La liquidazione sarà effettuata entro 30 giorni dal ricevimento dei documenti sopra indicati. Eventuali ritardi di pagamento saranno tempestivamente comunicati all'interessato; detti ritardi non daranno origine ad oneri per l'Istituto.

### **Art. 15 TRATTAMENTO DATI PERSONALI**

Ai sensi dell'art. 13 del D.L.vo 196/2003 si informa che:

- a. Le finalità a cui sono destinati i dati raccolti e le modalità di trattamento ineriscono la procedura di quanto oggetto della presente richiesta di offerta, nella piena tutela dei diritti dei concorrenti e della loro riservatezza;
- b. I diritti dei soggetti interessati sono quelli di cui all'art. 7 del D.L.vo 196/2003.

## **Art. 16 PUBBLICITÀ**

Il presente avviso viene pubblicato all'Albo Pretorio dell' Istituto reperibile all'indirizzo [www.icsangirolamo.it](http://www.icsangirolamo.it/) ed inviato all'Ufficio Scolastico Territoriale di Venezia con richiesta di pubblicazione nella sezione CATEGORIA: Bandi.

Per quanto non espressamente indicato nella presente procedura, valgono le norme del D.I. n. 44/2001.

## **Si allega modello di domanda per la partecipazione al bando (All. A)**

IL DIRIGENTE SCOLASTICO  **prof. Alberto Solesin**

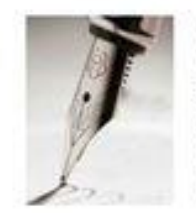

firmato digitalmente da ALBERTO SOLESIN SLSLRT52B11L736F C = IT ISTRUZIONE MINISTERO UNIVERSITA' RICERCA CU IPA Istsc\_veic84200t